# **MIPS: register-to-register, three address**

- $\blacksquare$  MIPS is a register-to-register, or load/store, architecture
	- destination and sources of instructions must all be registers
	- special instructions to access main memory (later)
- $\blacksquare$  MIPS uses three-address instructions for data manipulation — each ALU instruction contains a destination and two sources
- $\blacksquare$ For example, an addition instruction  $(a = b + c)$  has the form:

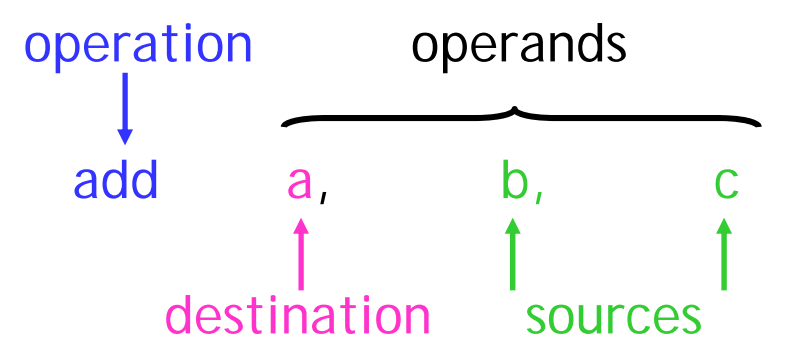

- $\blacksquare$  MIPS processors have 32 registers, each of which holds a 32-bit value register addresses are 5 bits long
- $\blacksquare$  More registers might seem better, but there is a limit to the goodness:
	- more expensive: because of registers themselves, plus extra hardware like muxes to select individual registers
	- instruction lengths may be affected  $_{\rm 32}$

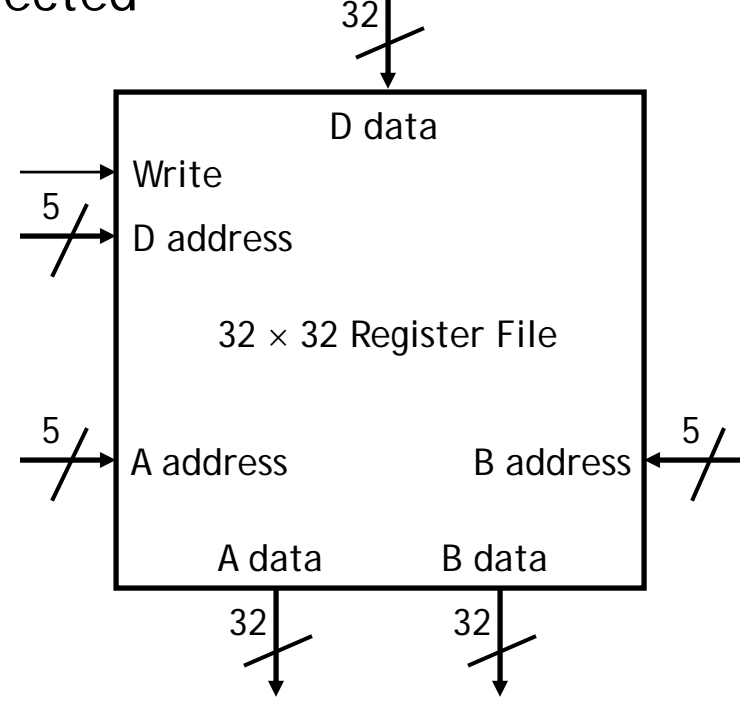

#### **MIPS register names**

 $\blacksquare$ MIPS register names begin with a \$. There are two naming conventions: by number:

**\$0 \$1 \$2 … \$31**

by (mostly) two-character names, such as:

**\$a0-\$a3 \$s0-\$s7 \$t0-\$t9 \$sp \$ra**

- $\blacksquare$  Not all of the registers are equivalent:
	- e.g., register **\$0** or **\$zero** always contains the value 0
	- some have special uses, by convention (**\$sp** holds "stack pointer")
- $\textcolor{red}{\bullet}$  You have to be a little careful in picking registers for your programs for now, stick to the registers **\$t0-\$t9**

### **Basic arithmetic and logic operations**

 $\blacksquare$ The basic integer arithmetic operations include the following:

**add sub mul div**

 $\blacksquare$ **And here are a few bitwise operations** 

**and or xor nor**

 $\blacksquare$ Remember that these all require three register operands; for example:

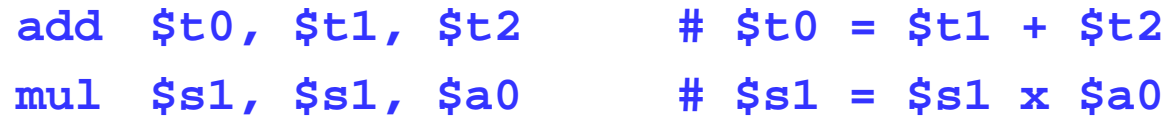

- Complex arithmetic expressions may require multiple MIPS operations
- ш Example:  $t0 = (t1 + t2) \times (t3 - t4)$

**add \$t0, \$t1, \$t2 # \$t0 contains \$t1 + \$t2 sub \$t6, \$t3, \$t4 # temp value \$t6 = \$t3 - \$t4 mul \$t0, \$t0, \$t6 # \$t0 contains the final product**

- Temporary registers may be necessary, since each MIPS instructions can access only two source registers and one destination
	- — in this example, we could re-use **\$t3** instead of introducing **\$t6**
	- must be careful not to modify registers that are needed again later

# **How are registers initialized?**

- **S** Special MIPS instructions allow you to specify a <u>signed constant</u>, or "immediate" value, for the second source instead of a register
	- e.g., here is the immediate add instruction, addi

addi  $$t0, $t1, 4$  #  $$t0 = $t1 + 4$ 

 $\blacksquare$  Immediate operands can be used in conjunction with the **\$zero** register to write constants into re gisters:

addi \$t0, \$0, 4 # \$t0 = 4 Shorthand: li  $$t0, 4$  #  $$t0 = 4$ (pseudo-instruction)

• MIPS is still considered a load/store architecture, because arithmetic  $\blacksquare$ operands cannot be from arbitrary memory locations. They must either be registers or constants that are embedded in the instruction.

# **Our first MIPS program**

 $\blacksquare$ Let's translate the following C++ program into MIPS:

```
void main() {
   int i = 516;
    int 
j () = i*
(i+1
)/2;
   i = i + j;
}
         main: # start of main 
                                                \blacksquare . The contract of the contract of the contract of the contract of the contract of the contract of the contract of the contract of the contract of the contract of the contract of the contract of the contract of the 
            li $t0, 516 # i = 516
            addi $t1, $t0, 1 # i + 1
             mul $t1 $t0 $t1 # i  $t1, $t0, 

* (i + 1) 

            li $t2, 2
            div $t1, $t1, $t2 # j = i*(i+1)/2
             add 
$ ,$ ,$ # j t0
,
$t0
,
$t1 
# i = i + 

             jr $ra # return
```
# **Translate this program into MIPS**

 $\blacksquare$ Program to swap two numbers *without* using a temporary:

```
void main() {
  int i = 516;
  i j 615 int 
j = 
;
  i = i \land j; // \land = bitwise XOR
  j = i ^ j;
  i = i ^ j;
}
```
- $\blacksquare$  MIPS assemblers support pseudo-instructions
	- give the illusion of a more expressive instruction set
	- actually translated into one or more simpler, "real" instructions
- $\blacksquare$ Examples *II* (load immediate) and move (copy one register into another)
- $\blacksquare$ You can always use pseudo-instructions on assignments and on exams
- $\blacksquare$  For now, we'll focus on real instructions… how are they encoded? **—**  Answer: As a sequence of bits (machine language)  $\qquad \qquad$  Instruction fetch
- $\blacksquare$ The control unit sits inside an endless loop:  $\vert$  Execute
- Instruction decode Data fetch
	- Result store
- $\blacksquare$  MIPS machine language is designed to be easy to fetch and decode:
	- each MIPS instruction is the same length, 32 bits
	- only three different instruction formats, with many similarities
	- format determined by its first 6 bits: operation code, or *opcode*
- $\blacksquare$  Fixed-size instructions:
	- (+) easy to fetch/pre-fetch instructions
	- $(-)$  limits number of operations, limits flexibility of ISA
- $\blacksquare$  Small number of formats:
	- (+) easy to decode instructions (simple, fast hardware)
	- $(-)$  limits flexibility of ISA
- П Studying MIPS machine language will also reveal some restrictions in the instruction set architecture, and how they can be overcome

П Register-to-register arithmetic instructions use the R-type format

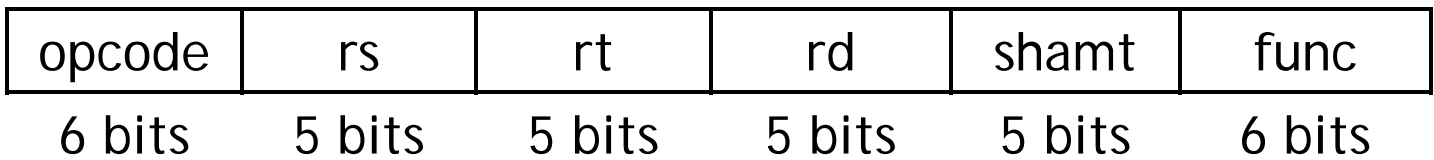

- $\blacksquare$  Six different fields:
	- $\hspace{0.1mm}-$  opcode is an operation code that selects a specific operation
	- — $-$  rs and rt are the first and second source registers
	- $-$  rd is the destination register
	- $-$  shamt is only used for shift instructions
	- — func is used together with opcode to select an arithmetic instruction
- $\blacksquare$  The inside back cover of the textbook lists opcodes and function codes for all of the MIPS instructions
- $\blacksquare$  We have to encode register names as 5-bit numbers from 00000 to 11111 e.g., \$t8 is register \$24, which is represented as 11000
- $\blacksquare$ The number of registers available affects the instruction length:
	- R-type instructions references 3 registers: total of 15 bits
	- Adding more registers either makes instructions longer than 32 bits, or shortens fields like opcode (reducing number of available operations)

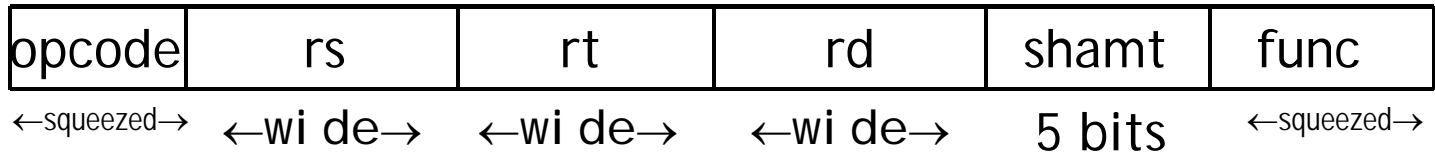

 $\blacksquare$ Used for immediate instructions, plus load, store and branch

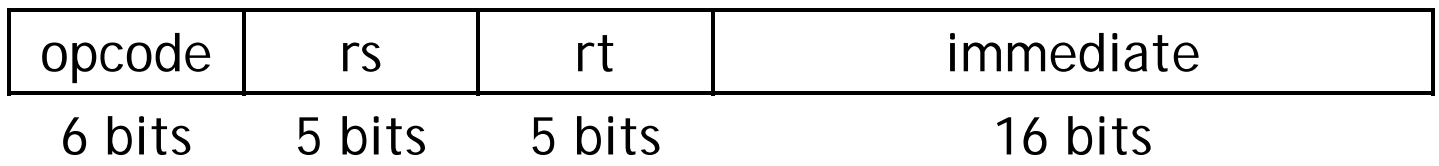

- $\blacksquare$ For uniformity, opcode, rs and rt are located as in the R-format
- $\blacksquare$  The meaning of the register fields depends on the exact instruction:
	- rs is *always* a source register (memory address for load and store)
	- rt is a *source* register for store and branch, but a *destination* register for all other I-type instructions
- $\blacksquare$ The immediate is a 16-bit signed two's-complement value.
	- —It can range from -32,768 to +32,767.
	- Question: How does MIPS load a 32-bit constant into a register?
	- Answer: Two instructions. **Make the common case fast.**

#### **Branches**

 $\blacksquare$ **Two branch instructions** 

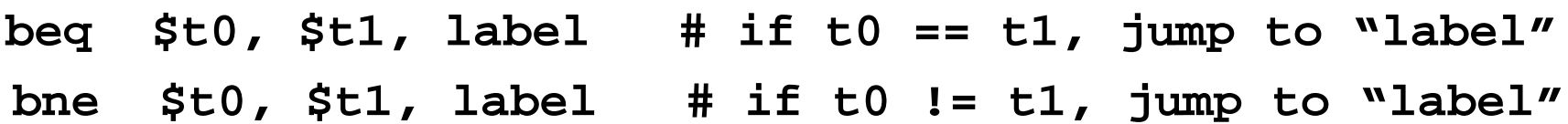

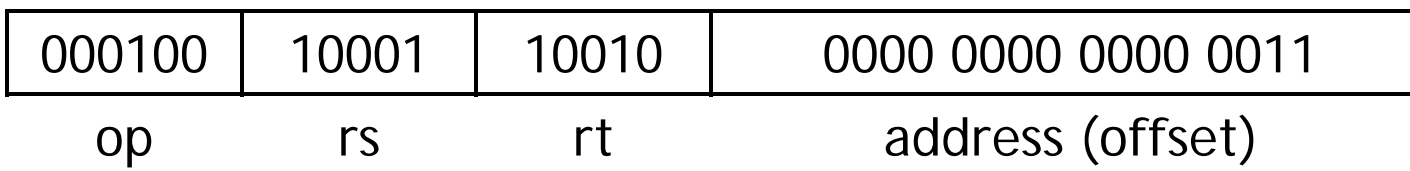

 $\blacksquare$ For branch instructions, the constant field is not an address, but an *offset* from the current program counter (PC) to the target address.

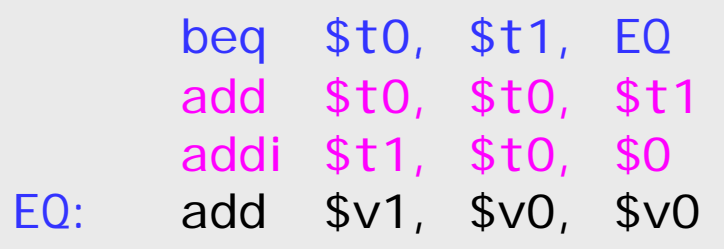

 $\blacksquare$  Since the branch target EQ is *three* instructions past the beq, the address field contains 3

- $\blacksquare$  In real programs, branch targets are less than 32,767 instructions away
	- branches are mostly used in loops and conditionals
	- programmers are taught to make loop bodies short
- For "far" jumps, use **j** and **jal** instructions (J-type instruction format)

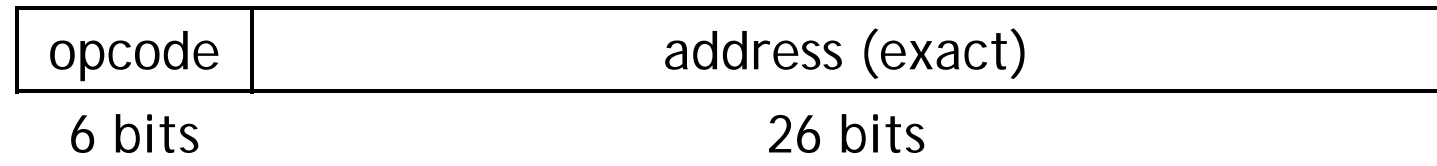

- address is always a multiple of 4 (32 bits per instruction)
- only the top 26 bits actually stored (last two are always 0)
- $\blacksquare$ For even longer jumps, the jump register  $(ir)$  instruction can be used.

jr \$ra # Jump to 32-bit address in register \$ra

 $\blacksquare$ The MIPS processor only supports two branch instructions, beq and bne, but to simplify your life the assembler provides the following other branches:

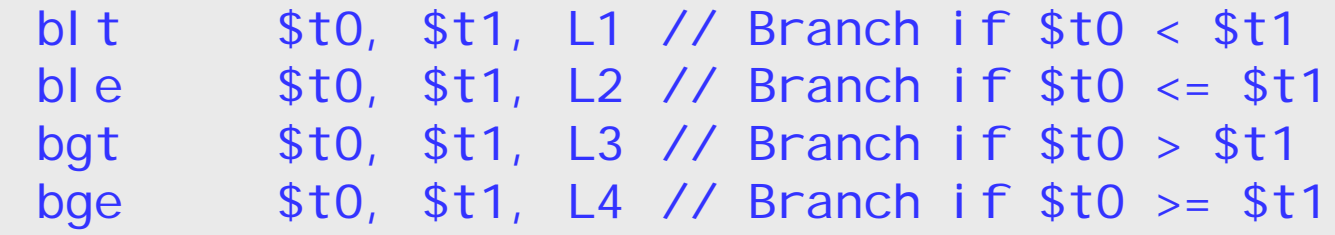

- $\blacksquare$  There are also immediate versions of these branches, where the second source is a constant instead of a register.
- $\blacksquare$  Later this semester we'll see how supporting just beq and bne simplifies the processor design.